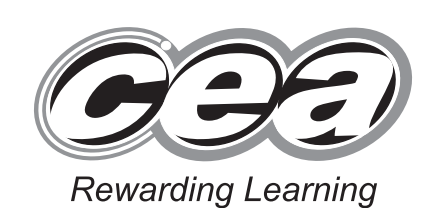

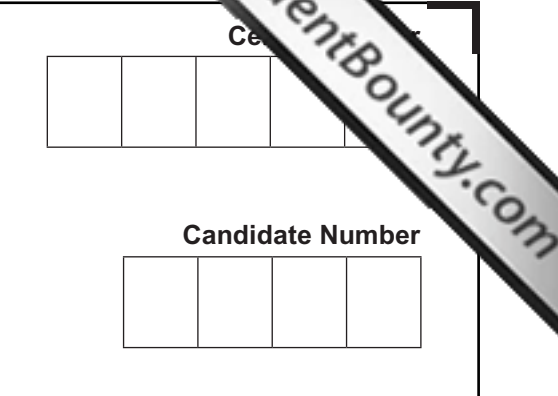

**General Certificate of Secondary Education 2013**

# **Technology and Design**

Unit 2: Systems and Control

Element 2: Mechanical and Pneumatic Control Systems

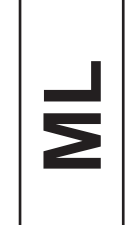

**[GTD22]**

### **FRIDAY 7 JUNE, AFTERNOON**

#### **TIME**

1 hour, plus your additional time allowance.

#### **INSTRUCTIONS TO CANDIDATES**

Write your Centre Number and Candidate Number in the spaces provided at the top of this page.

Write your answers in the spaces provided in this question paper.

Complete in blue or black ink only. **Do not write in pencil or with a gel pen.** Answer **all** questions.

#### **INFORMATION FOR CANDIDATES**

The total mark for this paper is 80.

Figures in brackets printed down the right-hand side of pages indicate the marks awarded to each question or part question.

8117.05 **ML**

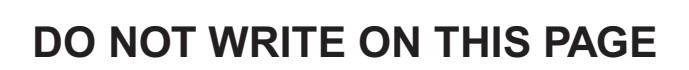

 $\sum_{\text{current}}$ 

www.StudentBounty.com

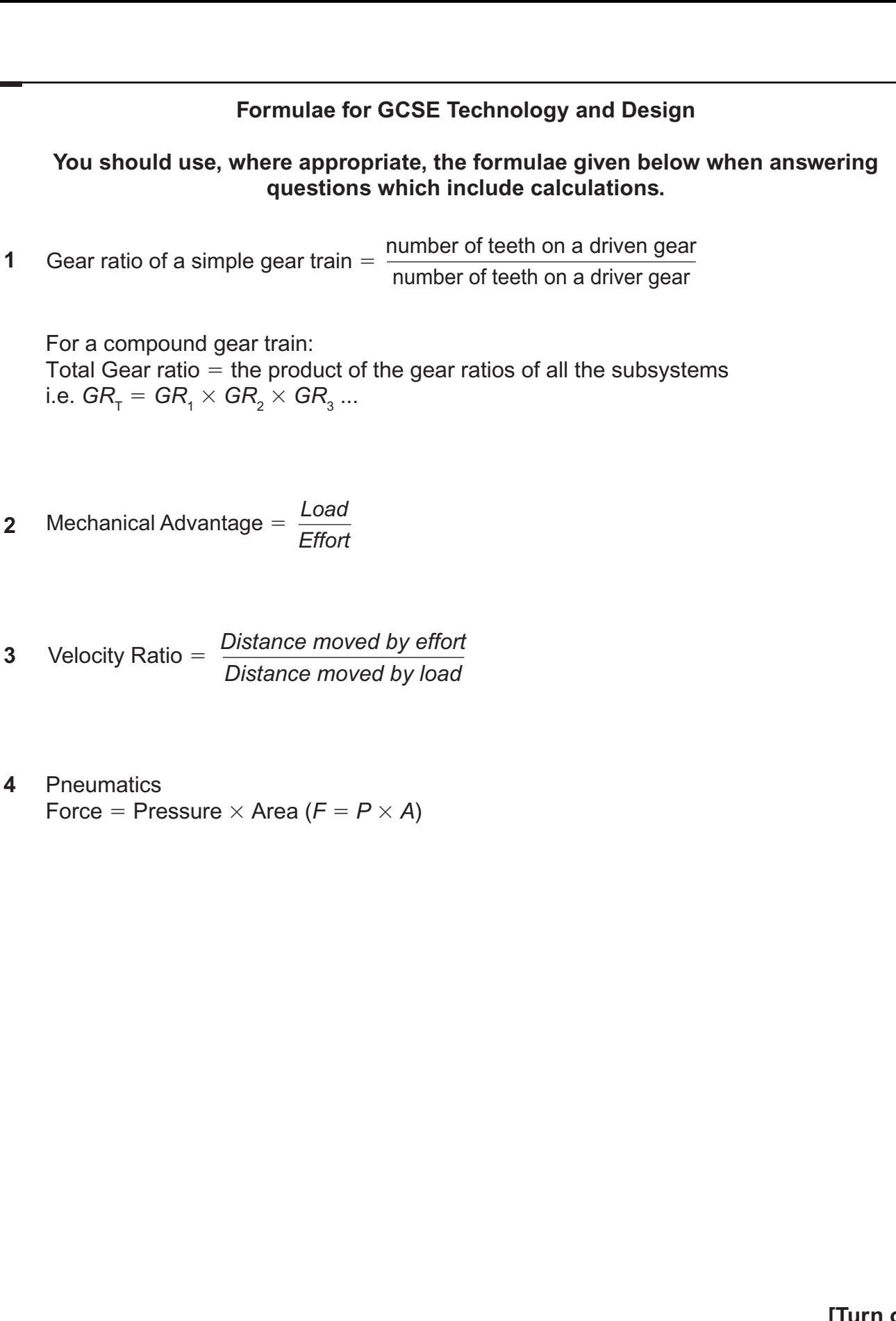

**[Turn over**

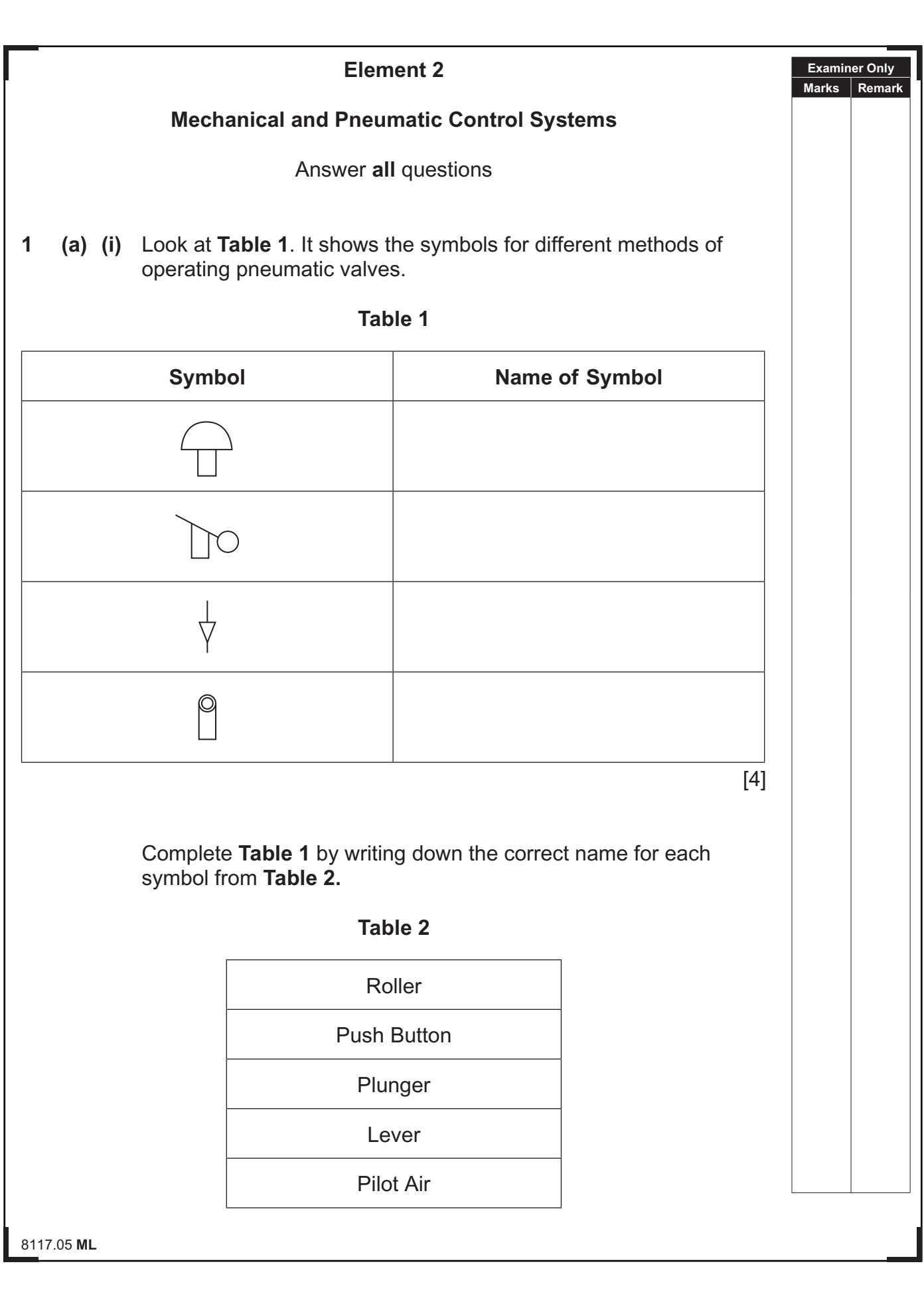

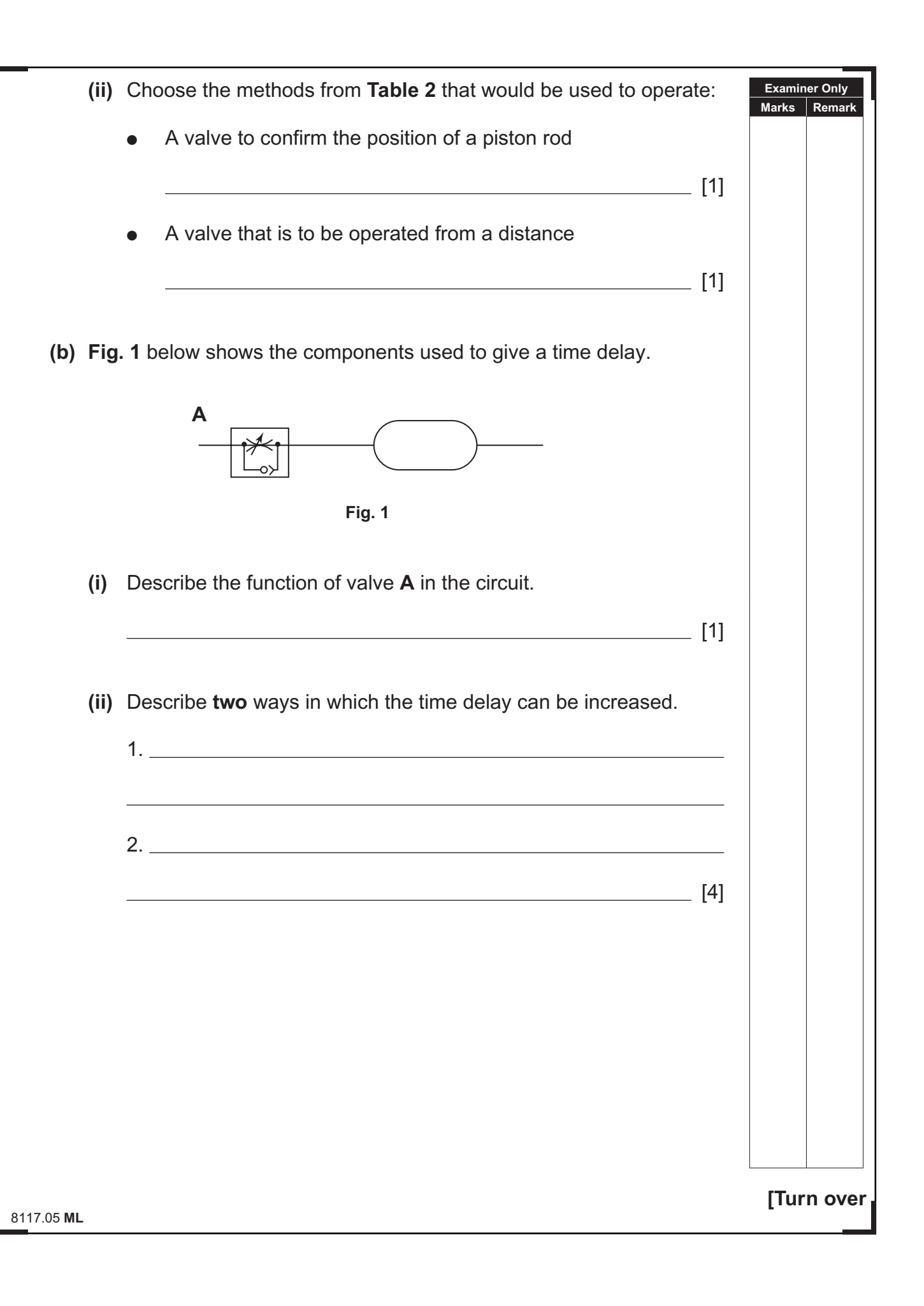

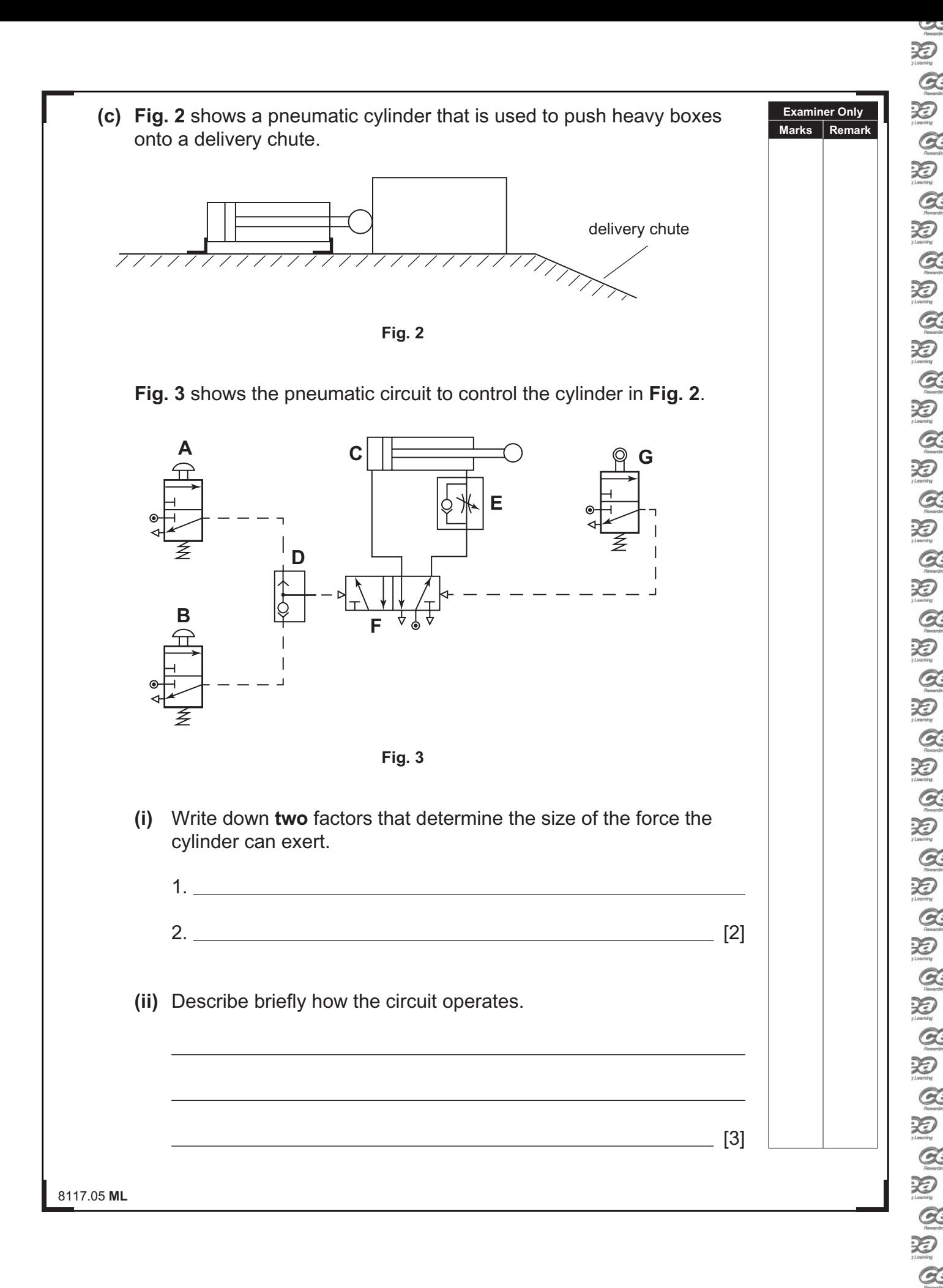

 $\sum_{\text{learning}}$  $\alpha$ 泡

 $\sim$ 

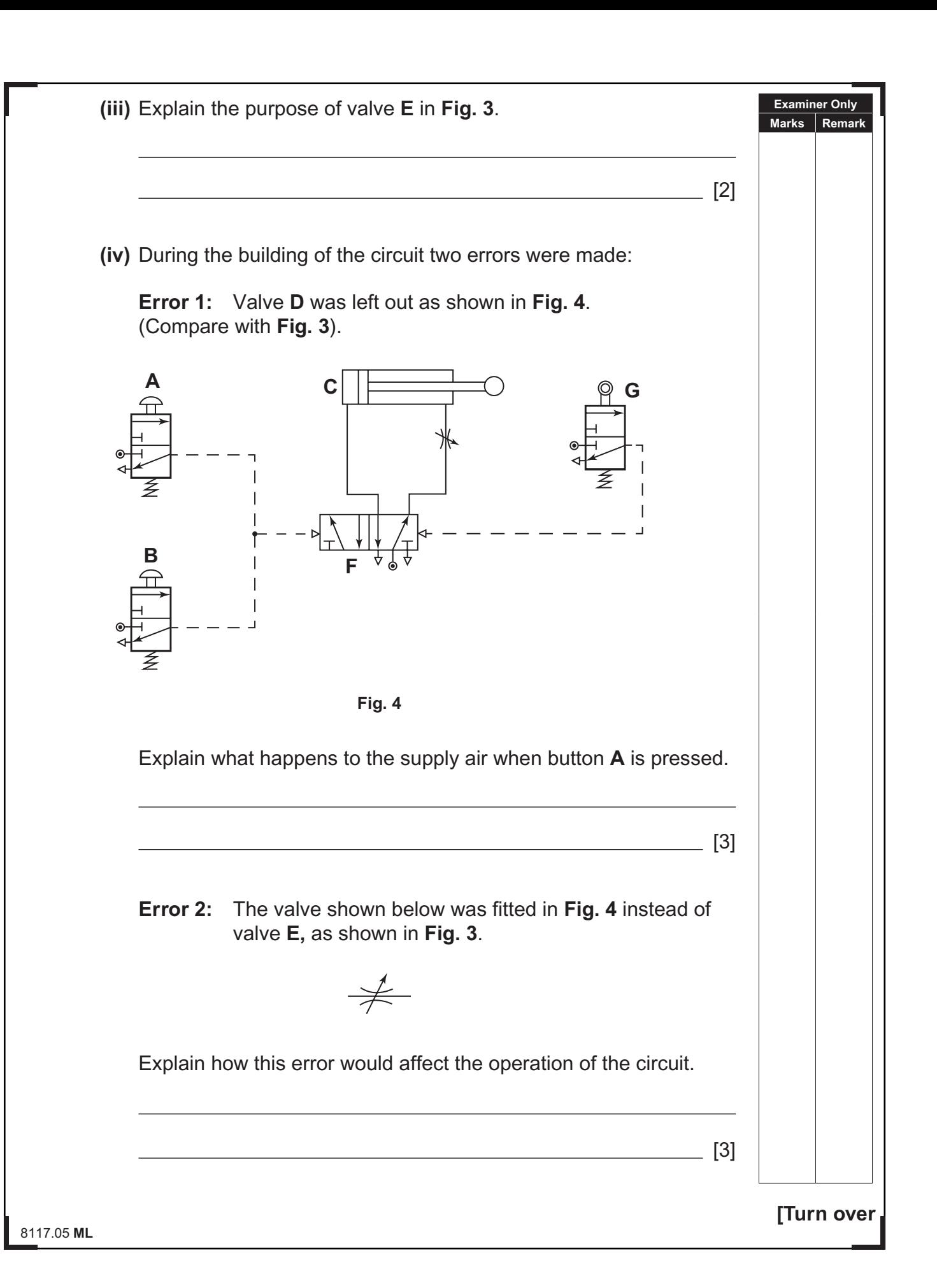

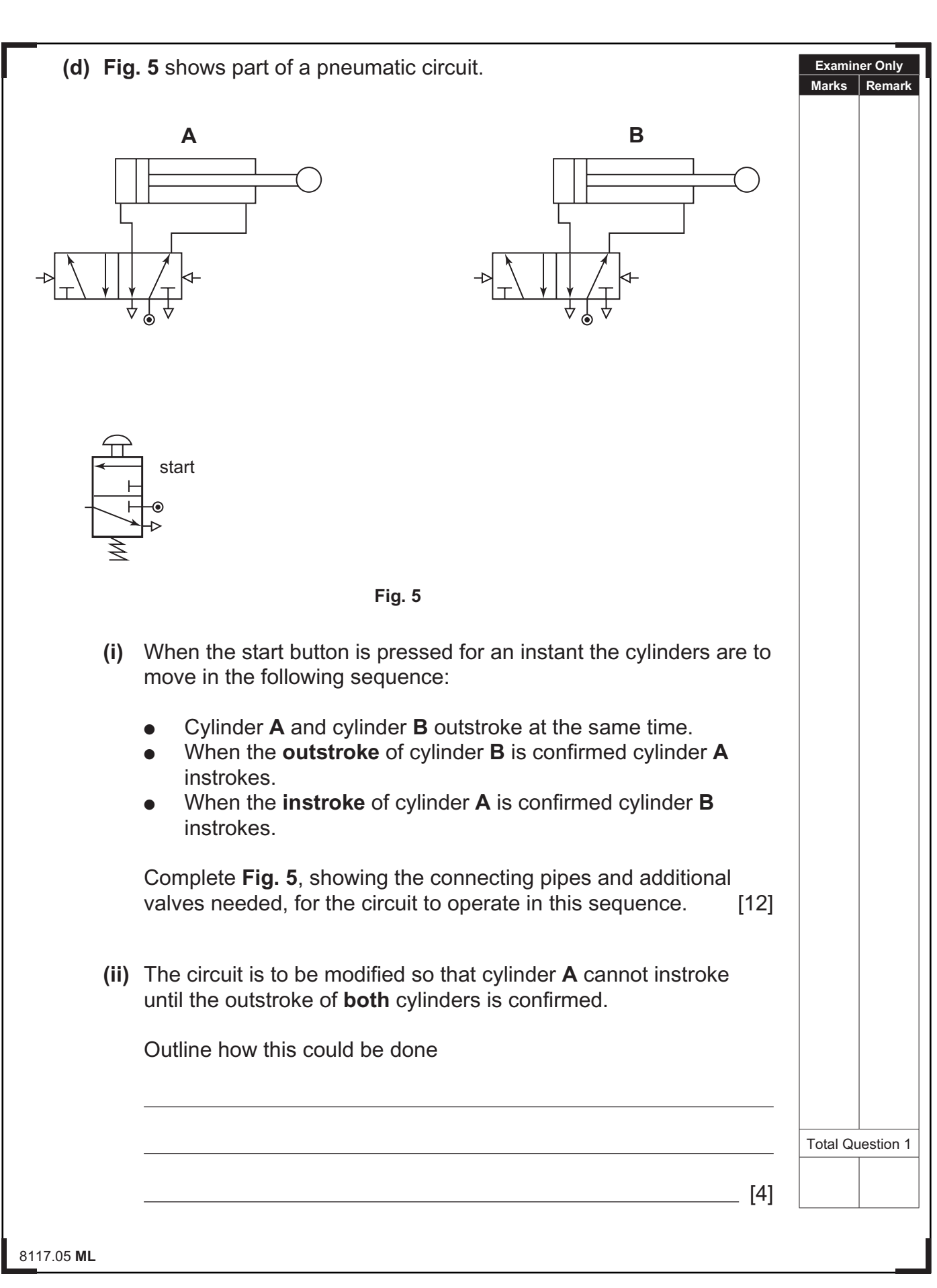

## **DO NOT WRITE ON THIS PAGE**

**(Questions continue overleaf)**

8117.05 **ML**

**[Turn over**

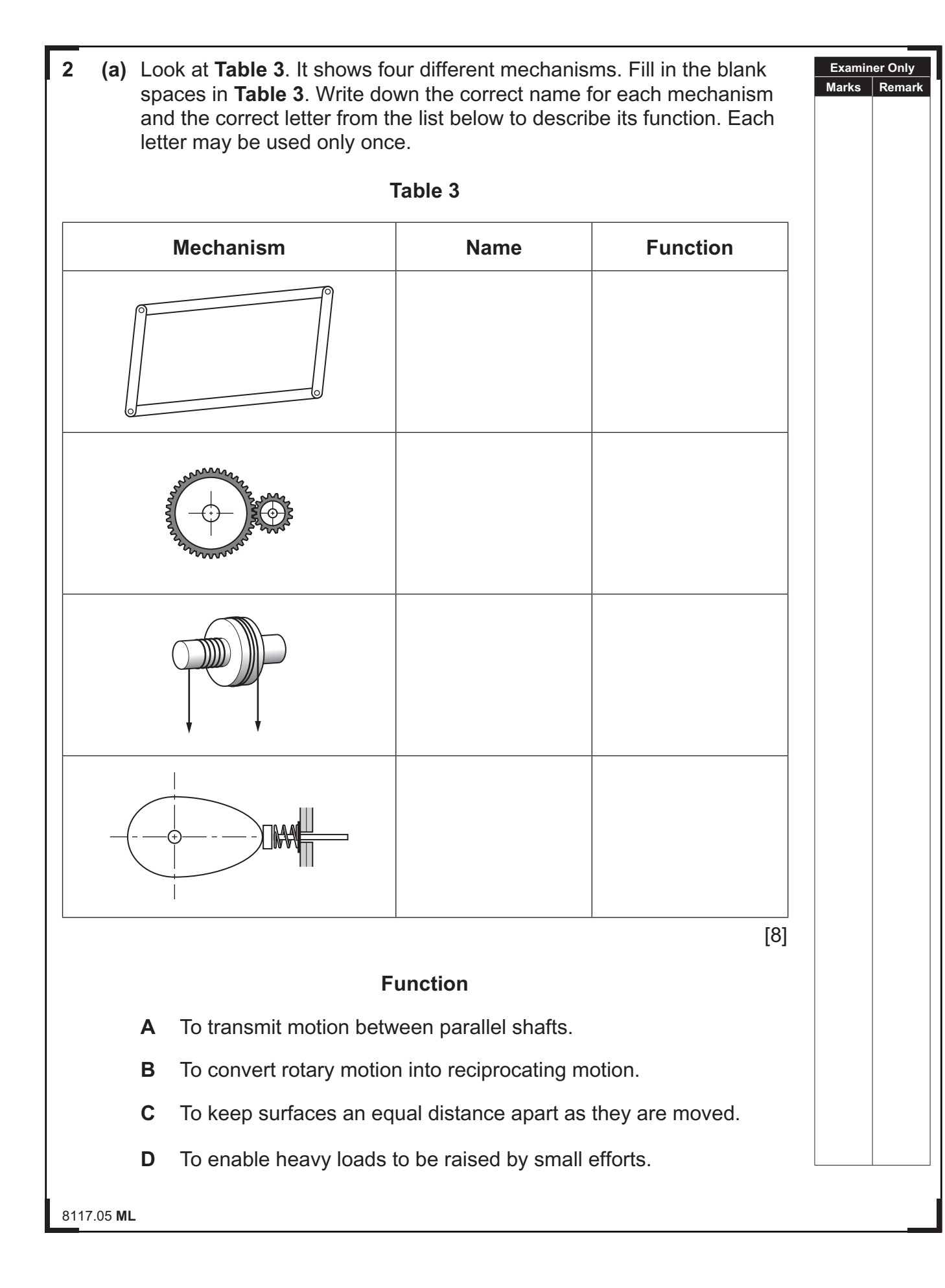

 $\sim$ 

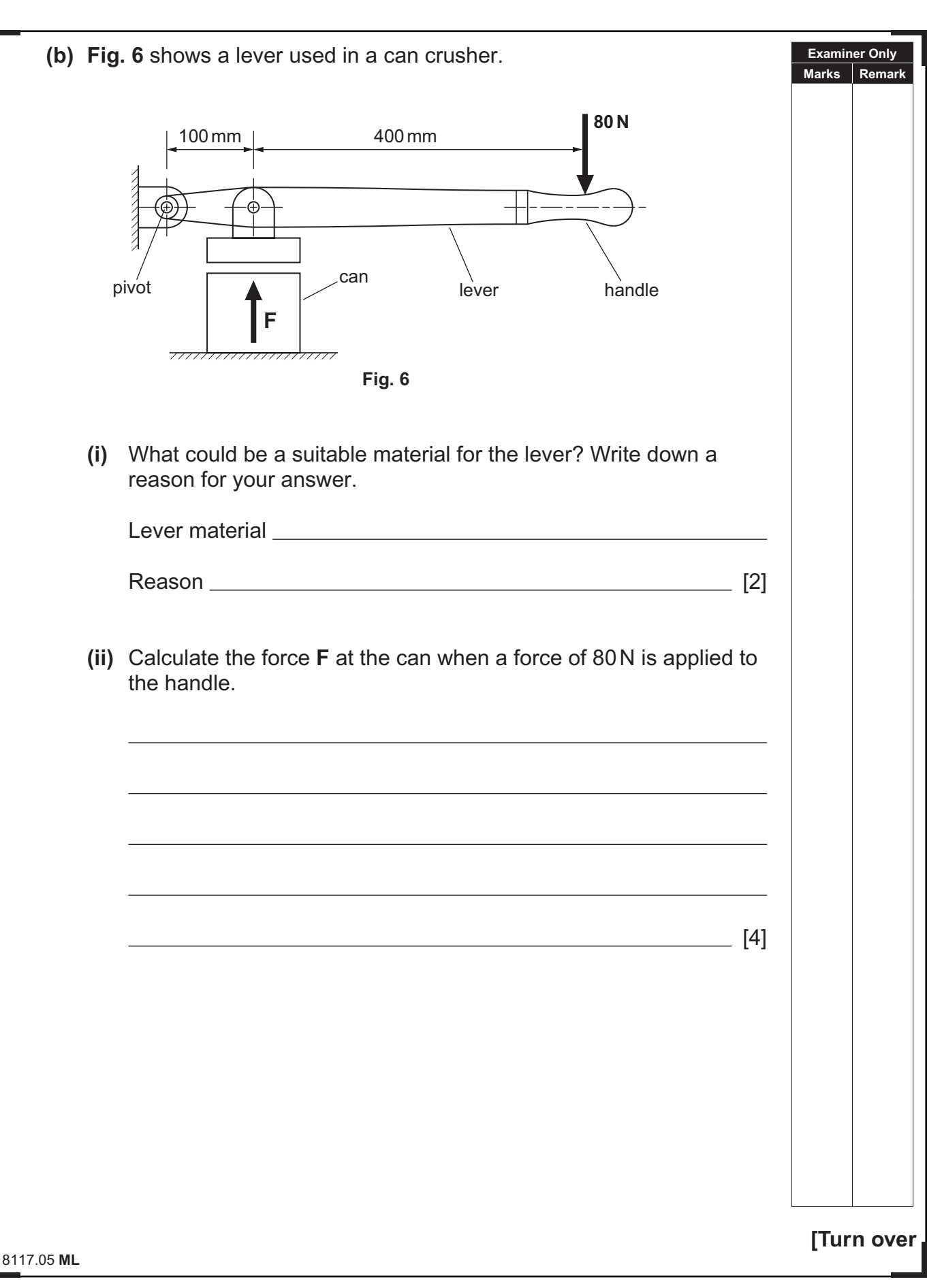

![](_page_11_Picture_75.jpeg)

![](_page_12_Figure_1.jpeg)

![](_page_13_Figure_0.jpeg)

 $\mathcal{Z}$  $\alpha$ 汩  $Q$  $\sum_{i \text{ family}}$  $\alpha$  $\sum_{\mu}$  $Q$ 泡  $Q$ XD  $\alpha$  $\sum_{i \in \mathcal{N}(n)}$  $\alpha$ 泡  $Q$ 泡  $\alpha$ 泡  $\alpha$  $\sum_{\text{learning}}$  $Q$  $\sum_{\text{learning}}$  $\mathcal{Q}$  $\sum_{\text{boundary}}$  $\sim$ 

 $\sum_{\text{Rearrct}}$  $\sum_{y \text{ boundary}}$  $\alpha$ 泪

 $\alpha$ 

泡  $\alpha$ 汩

 $Q$ 泡  $\alpha$ 泡

 $\alpha$ 泡

 $Q$ XD

 $Q$ 泡

 $\alpha$  $\sum_{n \text{ terms}}$ 

 $Q$ 

![](_page_14_Picture_64.jpeg)

### **DO NOT WRITE ON THIS PAGE**

![](_page_15_Picture_138.jpeg)

**Examiner Number**

Permission to reproduce all copyright material has been applied for. In some cases, efforts to contact copyright holders may have been unsuccessful and CCEA will be happy to rectify any omissions of acknowledgement in future if notified.

113020

 $\sum_{\text{Normal}}$ 

#### www.StudentBounty.com